# Package 'BarBorGradient'

April 24, 2017

Type Package

Title Function Minimum Approximator

Version 1.0.5

Date 2017-04-18

Author János Hevner

Maintainer János Hevner <hevnerjanos@hotmail.com>

Description Tool to find where a function has its lowest value(minimum). The functions can be any dimensions. Recommended use is with eps=10^-10, but can be run with 10^-20, although this depends on the function. Two more methods are in this package, simple gradient method (Gradmod) and Powell method (Powell). These are not recommended for use, their purpose are purely for comparison.

License GPL-3

**Depends**  $R (= 3.0.0)$ Imports stats Encoding UTF-8 LazyData true RoxygenNote 6.0.1 NeedsCompilation no

Repository CRAN

Date/Publication 2017-04-24 12:19:44 UTC

# R topics documented:

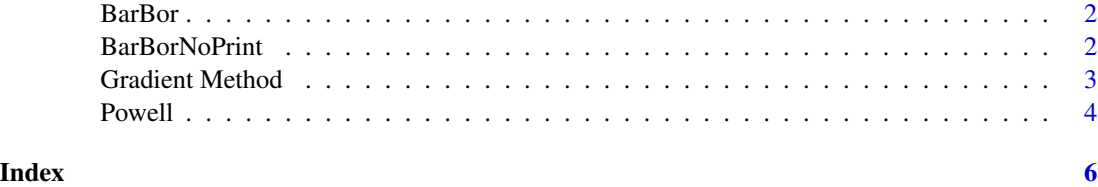

<span id="page-1-0"></span>

## Description

Approximate a functions minimum with double monoton method.

# Usage

BarBor(exp,eps,x,v,n)

# Arguments

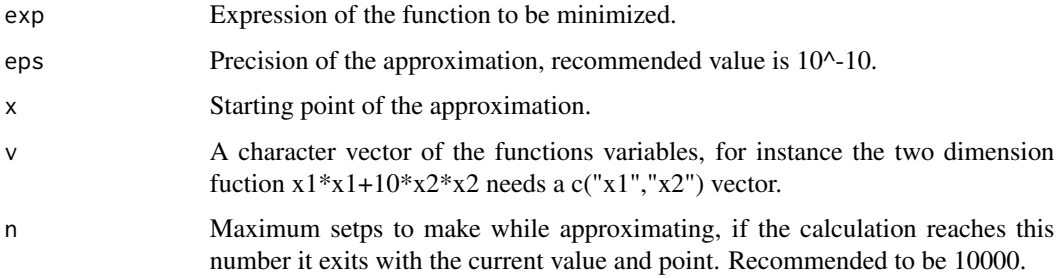

# Examples

```
test1 = expression(x1*x1+10*x2*x2)eps = 10^x - 15x = c(3, 4)v = c("x1","x2")
n = 10000
BarBor(test1,eps,x,v,n)
```
BarBorNoPrint *The BarBor funtcion without printing.*

## Description

Same approximation method as the BarBor function, but this doesn't print out anything. Its recommended use is for timing the approximation.

# Usage

```
BarBorNoPrint(exp,eps,x,v,n)
```
# <span id="page-2-0"></span>Gradient Method 3

# Arguments

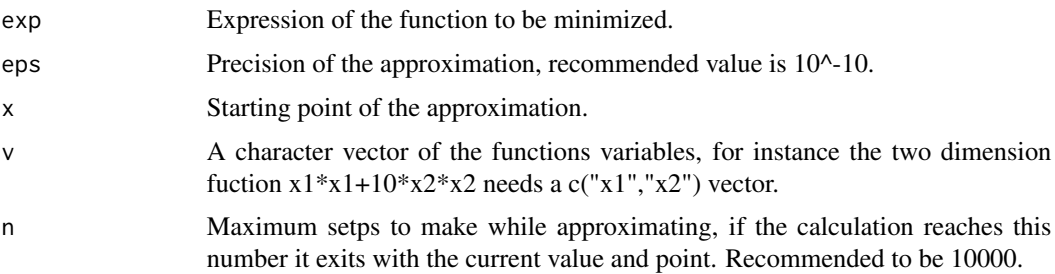

# Examples

```
test1 = expression(x1*x1+10*x2*x2)eps = 10^x - 15x = c(3, 4)v = c("x1", "x2")n = 10000
BarBorNoPrint(test1,eps,x,v,n)
```
Gradient Method *Gradient method for function minimum approximation.*

# Description

Gradient method for approximating a functions minimum value. The purpose of this method is to compare its result with the BarBor method.

# Usage

Gradmod(exp,eps,G,B,m,x,v,n)

# Arguments

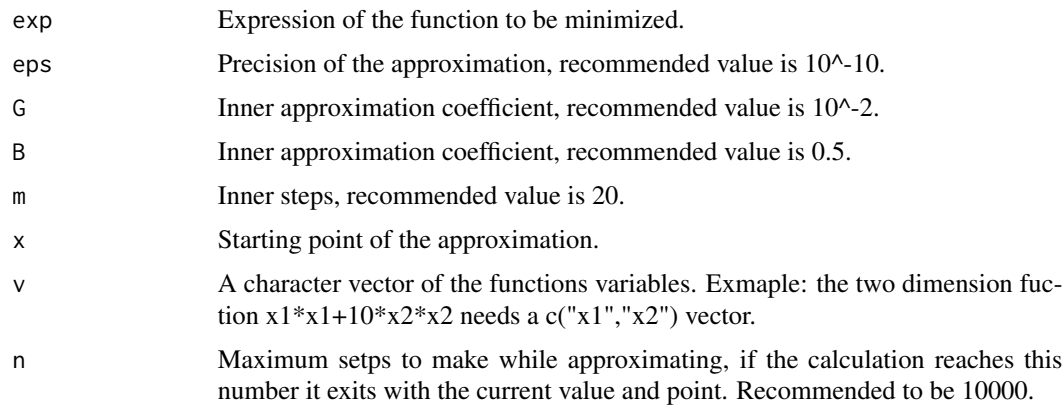

# Examples

```
test1 = expression(x1*x1+10*x2*x2)eps = 10^{\circ} - 10G = 10^{\circ} - 2B = 0.5m = 20x = c(3, 4)v = c("x1", "x2")n = 10000Gradmod(test1,eps,G,B,m,x,v,n)
```
Powell *Powell's method for finding a functions local minimum.*

# Description

Powell's method for finding a function local minimum. The function need not be differentiable, and no derivatives are taken. The function must be a real-valued function of a fixed number of real-valued inputs.

# Usage

Powell(exp,eps,G,eta,m,k,x,v,n)

# Arguments

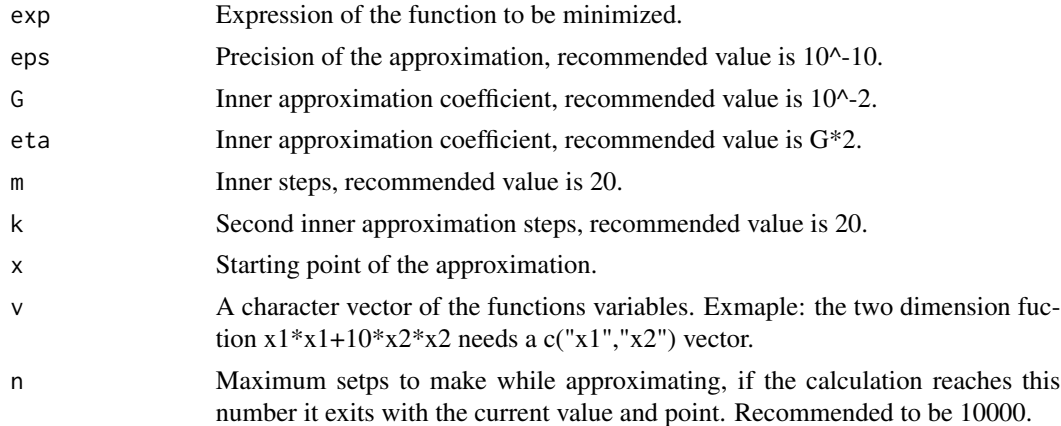

## Examples

```
test1 = expression(100*(x1*x1-x2)*(x1*x1-x2)+(1-x1)*(1-x1))
eps = 10^{\circ} - 5G = 10^{\circ} - 2eta = G *2m = 20k = 20
```
<span id="page-3-0"></span>

Powell

```
n = 10000
max = 1000x = c(1,1)v = c("x1", "x2")Powell(test1,eps,G,eta,m,k,x,v,n)
```
# <span id="page-5-0"></span>Index

BarBor, [2](#page-1-0) BarBorNoPrint, [2](#page-1-0)

Gradient Method, [3](#page-2-0) Gradmod *(*Gradient Method*)*, [3](#page-2-0)

Powell, [4](#page-3-0)